# Logical Modeling using Answer Set Programming

Research Seminar, SoSe 2020

#### Lukas Schweizer [mailto:lukas.schweizer@tu-dresden.de](mailto: lukas.schweizer@tu-dresden.de)

[https://iccl.inf.tu-dresden.de/web/Seminar:](https://iccl.inf.tu-dresden.de/web/Seminar:_Logical_Modelling_(SS2020)) [\\_Logical\\_Modelling\\_\(SS2020\)](https://iccl.inf.tu-dresden.de/web/Seminar:_Logical_Modelling_(SS2020))

April 20, 2020

#### Answer Set Programming What is ASP?

 $\triangleright$  ASP is a declarative problem solving approach.  $\rightsquigarrow$  Syntactically similar to Prolog, but truely declarative.

- $\triangleright$  For a given ASP "program", we compute *models* representing a solution for the encoded problem.
- $\triangleright$  Very efficient implementations are available, for computing models.
- ▶ We will use the Potassco tools Gringo, Clasp and Clingo.  $\rightsquigarrow$  <http://potassco.sourceforge.net/>

### Sudoku

The famous number riddle Sudoku represents a constraint problem, typically defined on a  $9 \times 9$  board, where numbers  $1 \dots 9$  are placed on each cell. The goal is to complete a given board such that in each row, column, and square the numbers  $1 \ldots 9$  occur exactly once.

### Sudoku

The famous number riddle Sudoku represents a constraint problem, typically defined on a  $9 \times 9$  board, where numbers  $1 \dots 9$  are placed on each cell. The goal is to complete a given board such that in each row, column, and square the numbers  $1 \ldots 9$  occur exactly once.

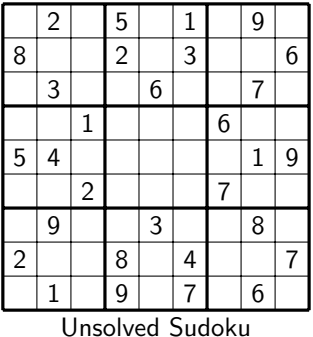

### Sudoku

The famous number riddle Sudoku represents a constraint problem, typically defined on a  $9 \times 9$  board, where numbers  $1 \dots 9$  are placed on each cell. The goal is to complete a given board such that in each row, column, and square the numbers  $1 \ldots 9$  occur exactly once.

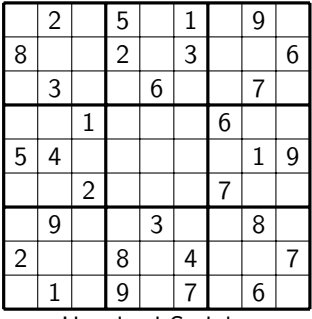

Unsolved Sudoku

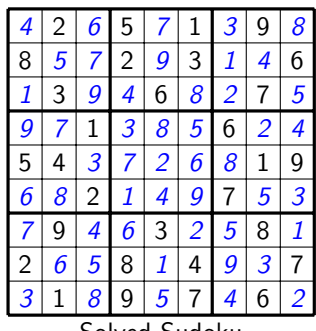

Solved Sudoku

Declarative means we declare and describe the things we know;

Declarative means we declare and describe the things we know; i.e. the notion of

 $\blacktriangleright$  The game board, cells, rows, columns and squares.

Declarative means we *declare* and *describe* the things we know; i.e. the notion of

- $\blacktriangleright$  The game board, cells, rows, columns and squares.
- $\blacktriangleright$  The rules, in detail
	- $\triangleright$  On each cell there is exactly one number from  $\{1 \dots 9\}$ .
	- $\blacktriangleright$  In each row every number occurs exactly once.
	- $\blacktriangleright$  In each column every number occurs exactly once.
	- $\blacktriangleright$  In each square every number occurs exactly once.

Declarative means we *declare* and *describe* the things we know; i.e. the notion of

- $\blacktriangleright$  The game board, cells, rows, columns and squares.
- $\blacktriangleright$  The rules, in detail
	- $\triangleright$  On each cell there is exactly one number from  $\{1 \dots 9\}$ .
	- $\blacktriangleright$  In each row every number occurs exactly once.
	- $\blacktriangleright$  In each column every number occurs exactly once.
	- $\blacktriangleright$  In each square every number occurs exactly once.

And there is no need to specify an algorithm on how to solve Sudokus.

 $\triangleright$  We encode the board via facts:

 $number(1..9). row(0..8). column(0..8).$  $square(0, 0..2, 0..2)$ .  $square(1, 0..2, 3..5)$ .  $square(2, 0..2, 6..8)$ .  $square(3, 3..5, 0..2)$ .  $square(4, 3..5, 3..5)$ .  $square(5, 3..5, 6..8)$ .  $square(6, 6.8, 0.2)$ .  $square(7, 6.8, 3.5)$ .  $square(8, 6.8, 6.8)$ .

 $\blacktriangleright$  Alternatively, via rules:

 $square(0, X, Y)$ :  $row(X)$ ,  $column(Y)$ ,  $X < 3$ ,  $Y < 3$ .  $square(1, X, Y)$  :-  $row(X)$ ,  $column(Y)$ ,  $X < 3$ ,  $Y > 2$ ,  $Y < 6$ .  $square(2, X, Y)$ :  $row(X)$ ,  $column(Y)$ ,  $X < 3$ ,  $Y > 5$ .  $square(3, X, Y)$  :-  $row(X)$ ,  $column(Y)$ ,  $X > 2$ ,  $X < 6$ ,  $Y < 3$ .  $square(4, X, Y)$ :  $row(X)$ ,  $column(Y)$ ,  $X > 2$ ,  $X < 6$ ,  $Y > 2$ ,  $Y < 6$ .  $square(5, X, Y)$  :-  $row(X)$ ,  $column(Y)$ ,  $X > 2$ ,  $X < 6$ ,  $Y > 5$ .  $square(6, X, Y)$ :  $row(X)$ ,  $column(Y)$ ,  $X > 5$ ,  $Y < 3$ .  $square(7, X, Y) = row(X), column(Y), X > 5, Y > 2, Y < 6.$  $square(8, X, Y)$ :  $row(X)$ ,  $column(Y)$ ,  $X > 5$ ,  $Y > 5$ .

 $\blacktriangleright$  Grounding the program via

gringo sudoku.lp ---text

 $\triangleright$  Yields instantiated *square* atoms (beside the known facts):

```
square(0,0,0). square(0,0,1). square(0,0,2). ...
square(1,0,3). square(1,0,4). square(1,0,5). ...
square(2,0,6). square(2,0,7). square(2,0,8). ...
```
...

#### Sudoku Rules Encoding

 $\triangleright$  On each cell there is exactly one number from  $\{1...9\}$ .

```
cell(X, Y, 1) \quad : \quad row(X), \; column(Y),not cell(X, Y, 2), not cell(X, Y, 3), not cell(X, Y, 4),
                   not cell(X, Y, 5), not cell(X, Y, 6), not cell(X, Y, 7),
                   not cell(X, Y, 8), not cell(X, Y, 9).
cell(X, Y, 2) \quad : \quad row(X), \; column(Y),not cell(X, Y, 1), not cell(X, Y, 3), not cell(X, Y, 4),
                   not cell(X, Y, 5), not cell(X, Y, 6), not cell(X, Y, 7),
                   not cell(X, Y, 8), not cell(X, Y, 9).
                    . . .
cell(X, Y, 9) \quad : \quad row(X), \; column(Y),not cell(X, Y, 1), not cell(X, Y, 2), not cell(X, Y, 3),
                   not cell(X, Y, 4), not cell(X, Y, 5), not cell(X, Y, 6),
                   not cell(X, Y, 7), not cell(X, Y, 8).
```
 $\triangleright$  What is the meaning of these rules?

```
cell(X, Y, 1) \quad : \quad row(X), \; column(Y),not cell(X, Y, 2), not cell(X, Y, 3), not cell(X, Y, 4),
                    not cell(X, Y, 5), not cell(X, Y, 6), not cell(X, Y, 7),
                    not cell(X, Y, 8), not cell(X, Y, 9).
```
 $\triangleright$  What is the meaning of these rules?

```
cell(X, Y, 1) \quad : \quad row(X), \; column(Y),not cell(X, Y, 2), not cell(X, Y, 3), not cell(X, Y, 4),
                   not cell(X, Y, 5), not cell(X, Y, 6), not cell(X, Y, 7),
                   not cell(X, Y, 8), not cell(X, Y, 9).
```
For the cell at position  $(X, Y)$  we can place 1, if X corresponds to some row and  $Y$  to some column, and we failed to demonstrate that there is already placed one of the other numbers  $2 \ldots 9$ .

Since we have one such rule for every number, we can non-deterministically choose / guess which number to place on some cell.

We defined the search space with these rules. In fact, without further knowledge, these rules generate all  $9^{81}$  combinations of cell numberings; therefore they are called guessing rules.

Since we have one such rule for every number, we can non-deterministically choose / guess which number to place on some cell.

We defined the search space with these rules. In fact, without further knowledge, these rules generate all  $9^{81}$  combinations of cell numberings; therefore they are called guessing rules.

We need to restrict the search space such that only proper numberings are generated.

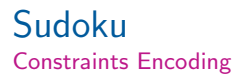

 $\triangleright$  Each number occurs only once in each row and column.

:-  $cell(X, Y1, N), cell(X, Y2, N), Y1 != Y2.$ :-  $cell(X1, Y, N), \, cell(X2, Y, N), X1 != X2.$ 

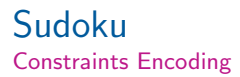

 $\triangleright$  Each number occurs only once in each row and column. :-  $cell(X, Y1, N), cell(X, Y2, N), Y1 != Y2.$ 

:-  $cell(X1, Y, N), cell(X2, Y, N), X1 != X2.$ 

 $\blacktriangleright$  Each number occurs only once in each square.

$$
\begin{array}{lcl} in\_square(S,N) & : & cell(X,Y,N), \; square(S,X,Y), \\ & : & number(N), \; \text{not} \; in\_square(S,N), \\ & & square(S,...). \end{array}
$$

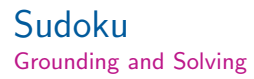

 $\triangleright$  We ground the program and call clasp

gringo sudoku.lp | clasp

#### Sudoku Grounding and Solving

Solving... Answer: 1 cell(8,8,1) cell(8,7,4) cell(8,6,7) cell(8,5,2) cell(8,4,9) cell(8,3,8) cell(8,2,3) cell(8,1,6) cell(8,0,5) cell(7,8,4) cell(7,7,2) cell(7,6,9) cell(7,5,1) cell(7,4,8) cell(7,3,7)  $cell(7,2,6)$  cell $(7,1,5)$  cell $(7,0,3)$  cell $(6,8,8)$  cell $(6,7,9)$ cell(6,6,3) cell(6,5,7) cell(6,4,6) cell(6,3,5) cell(6,2,1) cell(6,1,4) cell(6,0,2) cell(5,8,2) cell(5,7,1) cell(5,6,8) cell(5,5,4) cell(5,4,7) cell(5,3,9) cell(5,2,5) cell(5,1,3)  $cell(5,0,6)$  cell $(4,8,9)$  cell $(4,7,7)$  cell $(4,6,6)$  cell $(4,5,8)$  $cell(4,4,5)$  cell $(4,3,3)$  cell $(4,2,4)$  cell $(4,1,2)$  cell $(4,0,1)$ cell(3,8,7) cell(3,7,8) cell(3,6,5) cell(3,5,9) cell(3,4,3) cell(3,3,6) cell(3,2,2) cell(3,1,1) cell(3,0,4) cell(2,8,3) SATISFIABLE Models : 1+ Time : 0.043s (Solving: 0.01s 1st Model: 0.01s Unsat: 0.00s) CPU Time : 0.040s

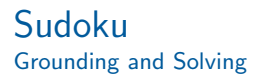

 $\triangleright$  We ground the program and call clasp

gringo sudoku.lp | clasp

▶ When providing no options clasp will compute one answer set in case of satisfiability. We can request more, e.g. 5, via

gringo sudoku.lp | clasp ---number 5

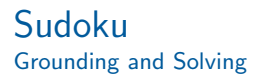

 $\triangleright$  We ground the program and call clasp

gringo sudoku.lp | clasp

▶ When providing no options clasp will compute one answer set in case of satisfiability. We can request more, e.g. 5, via

gringo sudoku.lp | clasp ---number 5

Up to now, what are we generating?

#### Sudoku Problem Instance

 $\triangleright$  We add a concrete Sudoku, given as cell facts.

 $cell(0, 0, 3)$ .  $cell(0, 4, 8)$ .  $cell(0, 6, 6)$ .  $cell(0, 8, 7)$ .  $cell(1, 1, 1)$ .  $cell(1, 6, 4)$ .  $cell(1, 8, 9)$ .  $cell(2, 0, 8), \ cell(2, 1, 9), \ cell(2, 4, 6), \ cell(2, 5, 7).$  $cell(3, 1, 6)$ .  $cell(3, 3, 1)$ .  $cell(3, 4, 9)$ .  $cell(3, 6, 7)$ .  $cell(4, 2, 9)$ .  $cell(4, 3, 6)$ .  $cell(4, 4, 5)$ .  $cell(4, 8, 2)$ .  $cell(5, 2, 2), cell(5, 7, 1).$  $cell(6, 1, 5)$ .  $cell(6, 4, 4)$ .  $cell(6, 8, 3)$ .  $cell(7, 1, 4)$ .  $cell(7, 3, 2)$ .  $cell(7, 7, 9)$ .  $cell(7, 8, 8)$ .  $cell(8, 1, 8),$   $cell(8, 2, 6),$   $cell(8, 4, 3),$   $cell(8, 6, 1).$ 

 $\triangleright$  There is only one solution, which we can verify by requesting all answer sets

gringo sudoku.lp sudoku-instance.lp | clasp ---number 0

#### Modeling Paradigm Guess and Check Programs [?]

For the Sudoku example, we developed two main parts.

 $\blacktriangleright$  Problem description Encoding the underlying problem, i.e. the board, rules and constraints.

#### $\blacktriangleright$  Problem instance

Encoding of a concrete instance of the problem; i.e. a partially filled Sudoku.

We can solve any Sudoku with our encoding, the problem description is therefore said to be uniform.

#### Modeling Paradigm Guess and Check Programs

Two important aspects in the problem description:

- $\triangleright$  We defined so-called *guessing rules* to generate prospective solutions.
- $\triangleright$  We then *constrained* guesses in order to rule out those not representing a solution.

These guess & check parts are characteristic for answer set programs.

- $\blacktriangleright$  Motivated by NP-problems.
- ▶ Can be seen as "Design-Pattern'

## Traveling Salesman Problem

A salesman is requested to visit some pre-defined cities. In order to be as efficient as possible, he wants to visit every city only once, as well as to travel the shortest roundtrip visiting all cities starting and ending in the same city.

### Traveling Salesman Problem

A salesman is requested to visit some pre-defined cities. In order to be as efficient as possible, he wants to visit every city only once, as well as to travel the shortest roundtrip visiting all cities starting and ending in the same city.

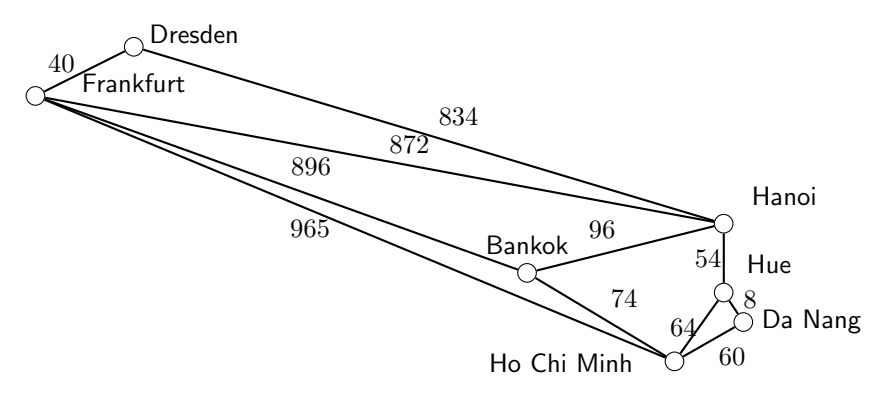

- $\triangleright$  We can split the problem into:
	- (a) finding roundtrips beginning from and ending in the same city visiting all other cities only once, and

- $\triangleright$  We can split the problem into:
	- (a) finding roundtrips beginning from and ending in the same city visiting all other cities only once, and
	- (b) computing the length of each roundtrip in order to find the shortest.

 $\triangleright$  We can split the problem into:

- (a) finding roundtrips beginning from and ending in the same city visiting all other cities only once, and
- (b) computing the length of each roundtrip in order to find the shortest.
- In fact, the first is the very well-known  $NP$ -complete problem of finding Hamiltonian cycles.

 $\triangleright$  We can split the problem into:

- (a) finding roundtrips beginning from and ending in the same city visiting all other cities only once, and
- (b) computing the length of each roundtrip in order to find the shortest.
- In fact, the first is the very well-known  $NP$ -complete problem of finding Hamiltonian cycles.
- $\triangleright$  For the encoding of the Hamiltonian cycle problem we stick to the guess and check paradigm.

 $\triangleright$  Every node in a Hamiltonian cycle has exactly one incoming and one outgoing edge.

$$
\begin{array}{lcl} 1 \ \{ cycle(X,Y) : edge(X,Y) \} \ 1 & \text{:} \quad node(X). \\ 1 \ \{ cycle(X,Y) : edge(X,Y) \} \ 1 & \text{:} \quad node(Y). \end{array}
$$

- $\triangleright$  Every node in a Hamiltonian cycle has exactly one incoming and one outgoing edge.
	- $1 \{cycle(X, Y) : edge(X, Y) \}$  1 :-  $node(X)$ .  $1 \{cycle(X,Y) : edge(X,Y)\}\ 1 \quad \text{:} \quad node(Y).$
- $\blacktriangleright$  In a Hamiltonian cycle, every node is reachable.

 $reachable(Y) \t:= cycle(s, Y).$  $reachable(Y) : cycle(X, Y), reachable(X).$ :-  $node(X)$ , not  $reachable(X)$ .

 $\blacktriangleright$  Facts for the input graph.

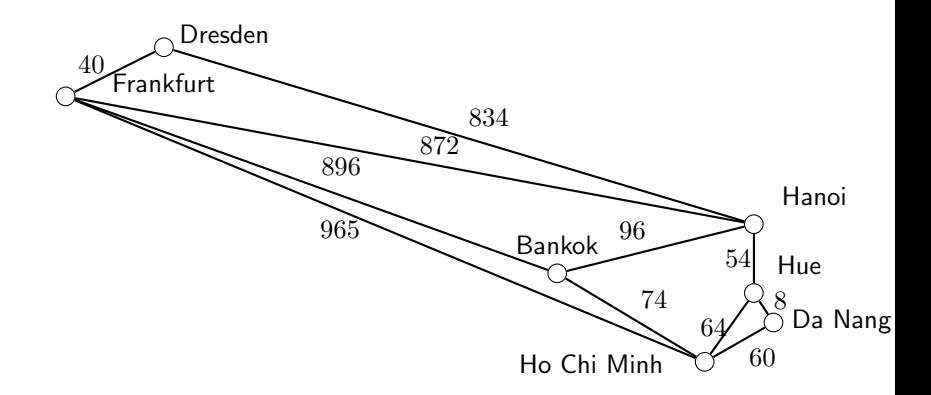

 $\blacktriangleright$  Facts for the input graph.

 $node(dresden).$   $node(frankfurt).$  $node(bankok).$   $node(hanoi).$  $node(hue).$   $node(hochi).$ edge(dresden, hanoi). edge(frankfurt, hanoi).  $edge(frankfurt, bankok)$ .  $edge(frankfurt, hochi)$ . edge(bankok, hanoi). edge(bankok, hochi).  $edge(hochi, hue).$   $edge(hochi, danang).$  $edge(danang, hue).$   $edge(hanoi, hue).$  $edae(Y, X) - edge(X, Y)$ .

node(danang). edge(dresden, frankfurt).

#### Traveling Salesman Problem Solving - Computing Hamiltonian Cycles

gringo -c s=dresden hamiltonian.lp map.lp | clasp ---n 0

```
Solving...
Answer: 1
cycle(dresden,hanoi) cycle(hanoi,bankok)
cycle(bankok,hue) cycle(hue,danang)
cycle(danang,hochi) cycle(hochi, frankfurt)
cycle(frankfurt,dresden)
...
SATISFIABLE
Models · 2
Time : 0.002s (Solving: 0.00s 1st Model: 0.00s Unsat: 0.00s)
CPU Time : 0.000s
```
In order to calculate the cycle length, we need the distance information.

distance(dresden, frankfurt, 40). distance(dresden, hanoi, 834). distance(frankfurt, bankok, 896). distance(bankok, hanoi, 96). distance(bankok, hochi, 74). distance(frankfurt, hochi, 965). distance(frankfurt, hanoi, 872). distance(hanoi, hue, 54). distance(hochi, danang, 60). distance(hochi, hue, 64). distance(danang, hue, 8).  $distance(X, Y, C) - distance(Y, X, C).$ 

In order to calculate the cycle length, we need the distance information.

distance(dresden, frankfurt, 40). distance(dresden, hanoi, 834). distance(frankfurt, bankok, 896). distance(bankok, hanoi, 96). distance(bankok, hochi, 74). distance(frankfurt, hochi, 965). distance(frankfurt, hanoi, 872). distance(hanoi, hue, 54). distance(hochi, danang, 60). distance(hochi, hue, 64). distance(danang, hue, 8).  $distance(X, Y, C) - distance(Y, X, C).$ 

 $\triangleright$  With a so-called *aggregate function*, we can compute the sum of the edge in a cycle.

circumference(N) :-  $N = #sum [cycle(X, Y) : distance(X, Y, C) = C].$ 

In example, for  $cycle(dresden, frankfurt)$  and  $cycle(frankfurt, hanoi)$ , we obtain the grounded rule

 $circumference(912)$ :  $-912 = \#sum[cycle(dresden, frankfurt)] = 40,$  $cycle(frankfurt, hanoi) = 872$ 

In example, for  $cycle(dresden, frankfurt)$  and  $cycle(frankfurt, hanoi)$ , we obtain the grounded rule

 $circumference(912) : -912 = \#sum|cycle(dressed, frankfurt) = 40,$  $cycle(frankfurt, hanoi) = 872$ 

 $\triangleright$  We can compute answer sets including one *circumference* atom, via

```
gringo -c s=dresden hamiltonian.lp
                     map.lp
                     distances.lp | clasp ---n 0
```
 $\blacktriangleright$  Answer sets can be computed and enumerated with respect to some optimization value; i.e. the circumference of our cycles.

- $\triangleright$  Answer sets can be computed and enumerated with respect to some optimization value; i.e. the circumference of our cycles.
- $\blacktriangleright$  In clasp objective optimization functions are offered, in our case we use minimize.

 $\#minimize$  [circumference(N) = N].

- $\triangleright$  Answer sets can be computed and enumerated with respect to some optimization value; i.e. the circumference of our cycles.
- In clasp objective optimization functions are offered, in our case we use minimize.

 $\#minimize$  [circumference(N) = N].

 $\triangleright$  Adding the statement to the program yields a minimal hamiltonian cycle of length 1966.

```
Answer: 1
cycle(dresden,hanoi) cycle(hanoi,bankok)
cycle(bankok,hue) cycle(hue,danang)
cycle(danang,hochi) cycle(hochi, frankfurt)
cycle(frankfurt,dresden)
Optimization: 1966
...
OPTIMUM FOUND
Models : 1
Optimization: 1966
Time : 1.358s (Solving: 0.40s 1st Model: 0.01s Unsat: 0.39s)
```
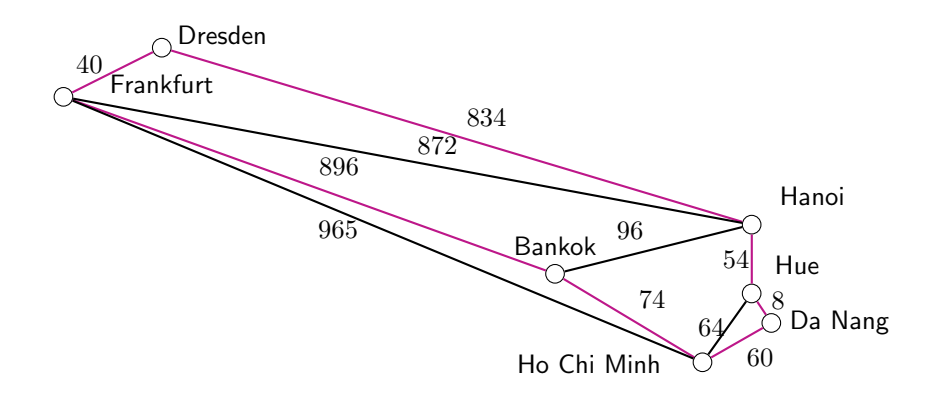

### **Literature**

Refer to the literature given on the course page: [https://iccl.inf.tu-dresden.de/web/Seminar:](https://iccl.inf.tu-dresden.de/web/Seminar:_Logical_Modelling_(SS2020)) [\\_Logical\\_Modelling\\_\(SS2020\)](https://iccl.inf.tu-dresden.de/web/Seminar:_Logical_Modelling_(SS2020))

Download clingo (and maybe gringo and clasp) here:

http://potassco.org/

# **BACKUP**

# Graph Coloring

#### N-Coloring Problem

Is there some coloring of the vertices of a given graph using  $n$  colors, such that no two adjacent vdertices share the same color?

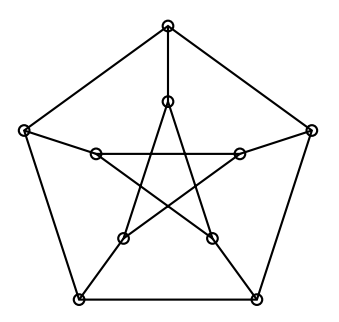

### Graph Coloring

 $color (green)$ .  $color (red)$ .  $color (blue)$ .

- 
- 
- 
- $coloring(X, green)$  :-  $node(X)$ , not  $coloring(X, red)$ , not  $coloring(X, blue)$ .
- $coloring(X, red)$  :-  $node(X)$ , not  $coloring(X, green)$ , not  $coloring(X, blue)$ .
- $coloring(X, blue)$  :-  $node(X)$ , not  $coloring(X, green)$ , not  $coloring(X, red)$ .

### Graph Coloring

 $color (green)$ .  $color (red)$ .  $color (blue)$ .

- 
- 
- 
- $coloring(X, green)$  :-  $node(X)$ , not  $coloring(X, red)$ , not  $coloring(X, blue)$ .
- $coloring(X, red)$  :-  $node(X)$ , not  $coloring(X, green)$ , not  $coloring(X, blue)$ .
- $coloring(X, blue)$  :-  $node(X)$ , not  $coloring(X, green)$ , not  $coloring(X, red)$ .
	- :-  $coloring(X1, C)$ ,  $coloring(X2, C)$ ,  $edge(X1, X2)$ .

### Cannibals and Missionaries

Three missionaries and three cannibals must cross a river using a boat which can carry at most two people, under the constraint that, for both banks, if there are missionaries present on the bank, they cannot be outnumbered by cannibals (if they were, the cannibals would eat the missionaries). The boat cannot cross the river by itself with no people on board.